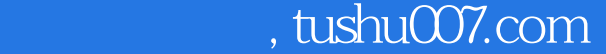

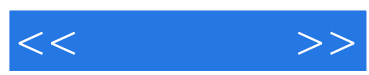

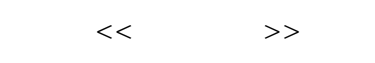

- 13 ISBN 9787115116758
- 10 ISBN 711511675X

出版时间:2003-9

页数:292

字数:460000

extended by PDF and the PDF

更多资源请访问:http://www.tushu007.com

## $,$  tushu007.com

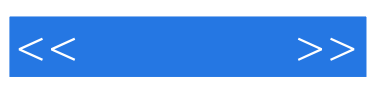

Authorware

Authorware

ActiveX

PowerPoint

为了方便读者学习,本书附盘收录了实例和练习的程序源文件、外部UCD文件、ActiveX控件文件以

Authorware

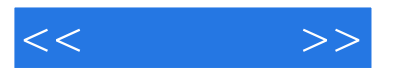

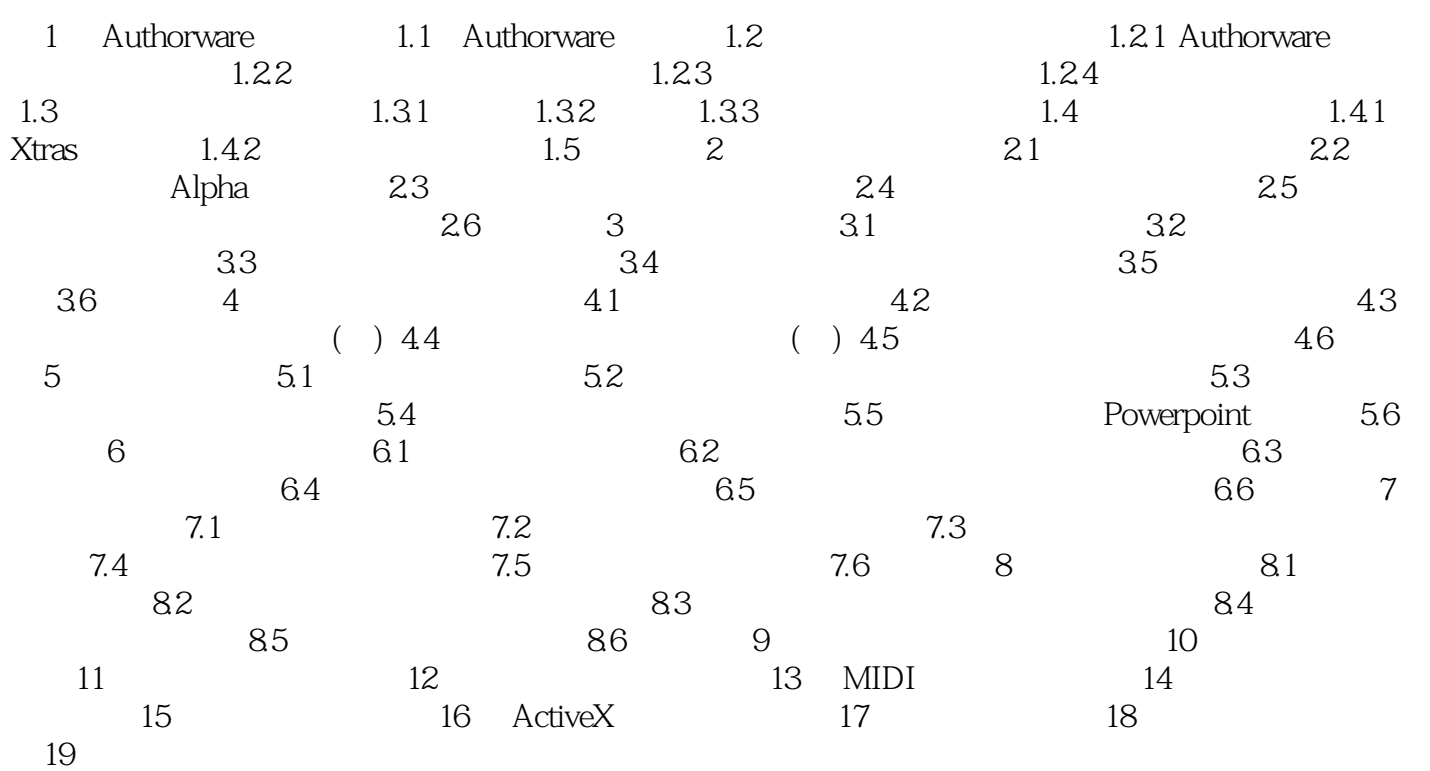

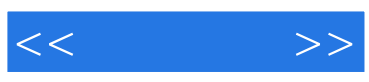

本站所提供下载的PDF图书仅提供预览和简介,请支持正版图书。

更多资源请访问:http://www.tushu007.com